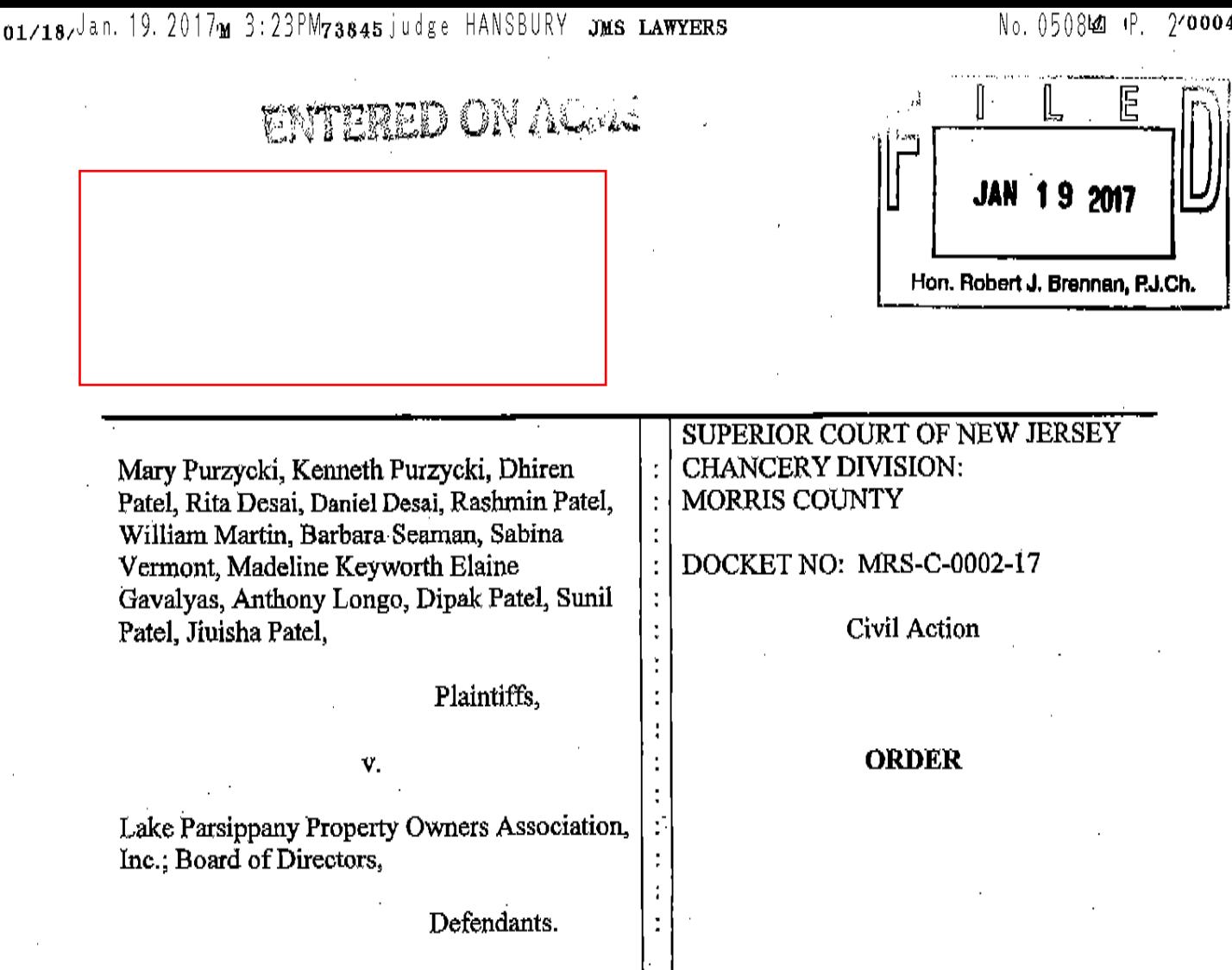

THIS MATTER being brought before the Court by Brian M. Rader, Esq., attorney for Plaintiffs seeking relief by way of temporary restraints based on the facts set forth in the verified complaint filed on January 9, 2017; and the parties having appeared before the Court on January 17, 2017 for oral argument; and for good cause shown;

IT IS ON THIS  $19\frac{h}{2}$  day of  $Q_{\mu\mu}$ , 2017 ORDERED that Defendants, during the pendency of this action, are hereby restrained from the following:

a. Sending any further bills or invoices in connection with the assessment it has attempted to levy, and which is the subject of this action (the "Assessment" Program"), against all lot owners in Lake Parsippany, in the Township of Parsippany Troy-Hills, New Jersey 07054 (the "Lot Owners");

- b. Engaging in collection efforts against the Lot Owners, including but not limited to, civil actions or liens;
- c. From accepting payments received in connection with the Assessment Program for sits benefit. Any payments received by the Defendants in connection with the Assessment Program shall be remitted to Eileen Borne, Esq., to be held in the attorney trust account of Dolan and Dolan, P.A.; and
- d. For all purposes the Assessment Program shall be suspended, and the Defendant shall not be able to charge any other fees related to the Assessment Program, including, but not limited to, late fees, pending final desposation.

## AND IT IS FURTHER ORDERED that:

a. A Case Management Conference will be held on  $\mathcal{Z}$ J.S.C. Robert (J. Brennan, P.J., Ch.